## **Amortization Table View**

This view shows a table with a complete amortization schedule of a loan based on the Financial registers current content.

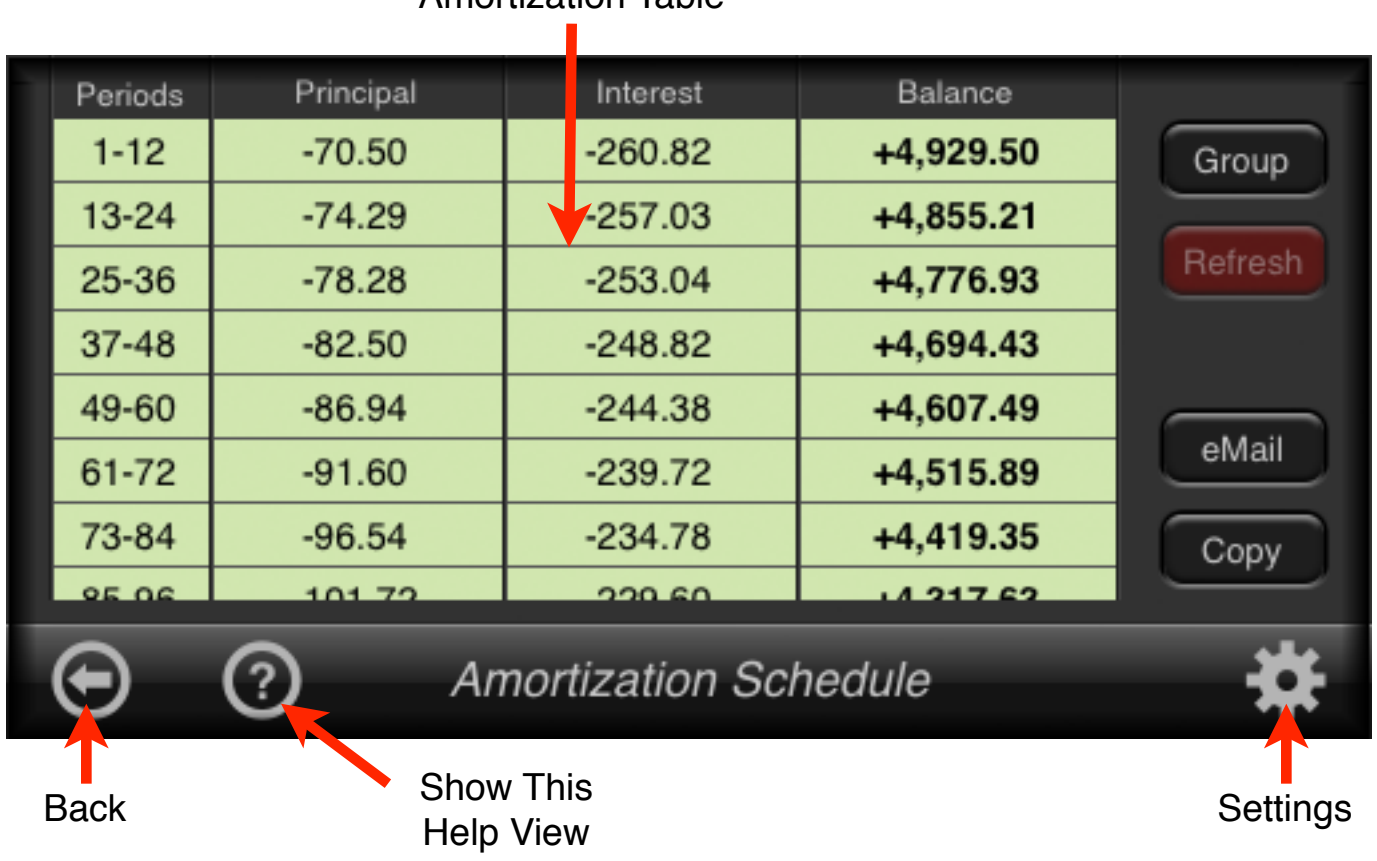

Amortization Table

The table shows the calculation of the amounts applied toward principal and toward interest from a single loan payment or from several grouped payments. It also calculates the remaining balance of the loan after the payment amortizations are made.

Once the table is calculated (Refresh button) you can copy the schedule and Paste it in other application, or send it by e-mail. Also the number of periods to amortize at once (group) can be set to summarize each group.

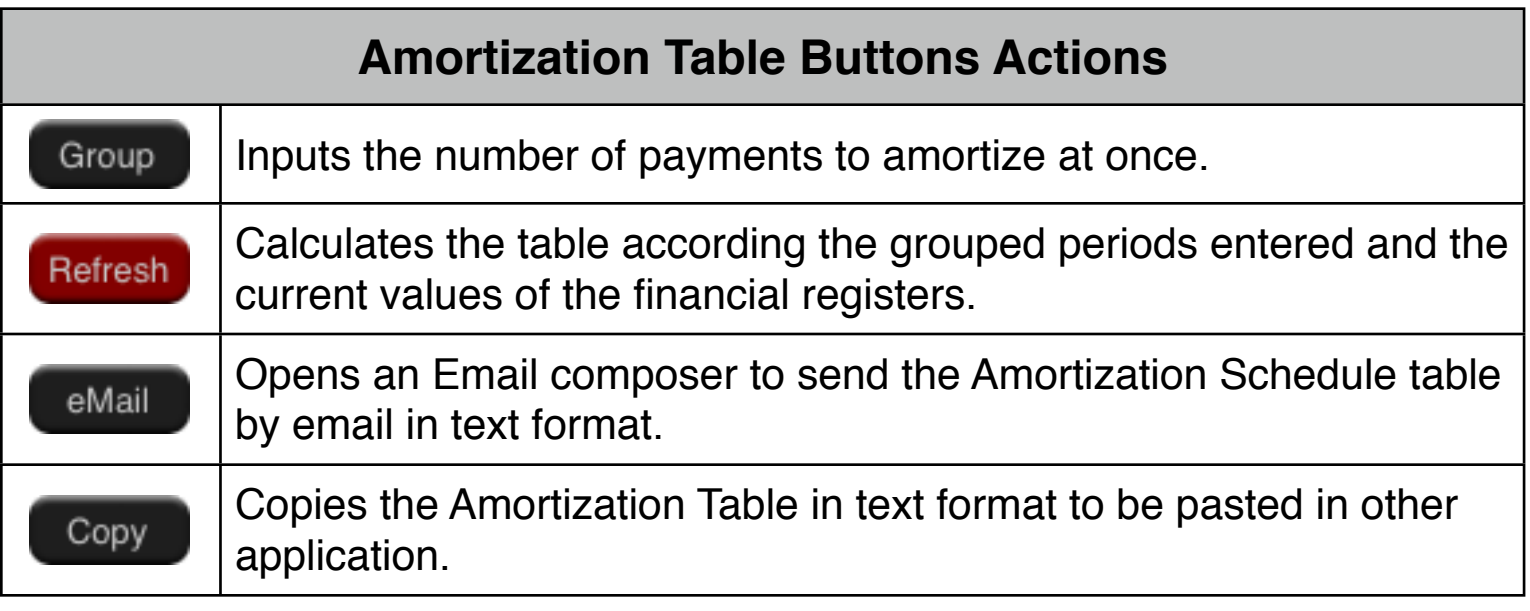

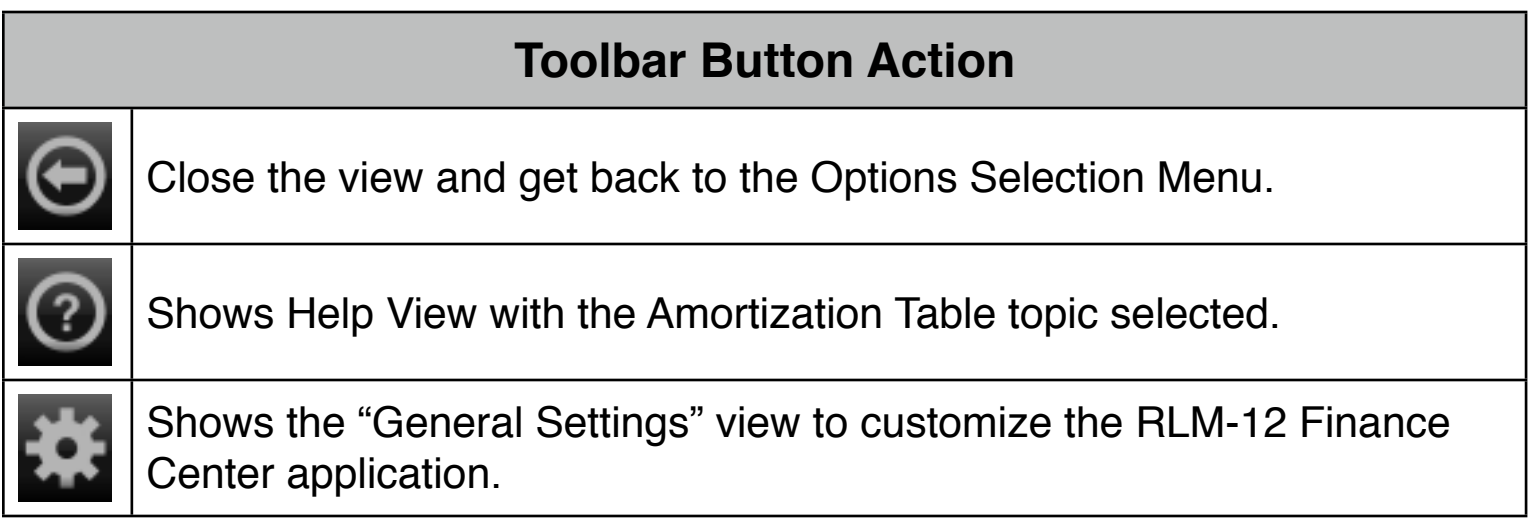

## **Example: Amortization Schedule**

You can obtain a 25-year mortgage for \$250,000 at 5.25% annual interest. This requires payments of \$1,498.12 (at the end of each month). Find the amounts that would be applied to interest and to the principal from the first and second year's payments.

**Solution:** (assumes that the "Amortization Table" tool is already shown).

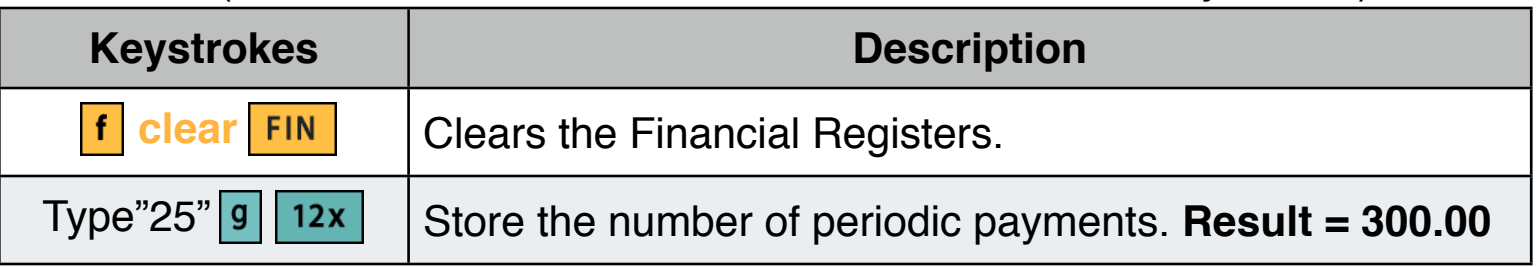

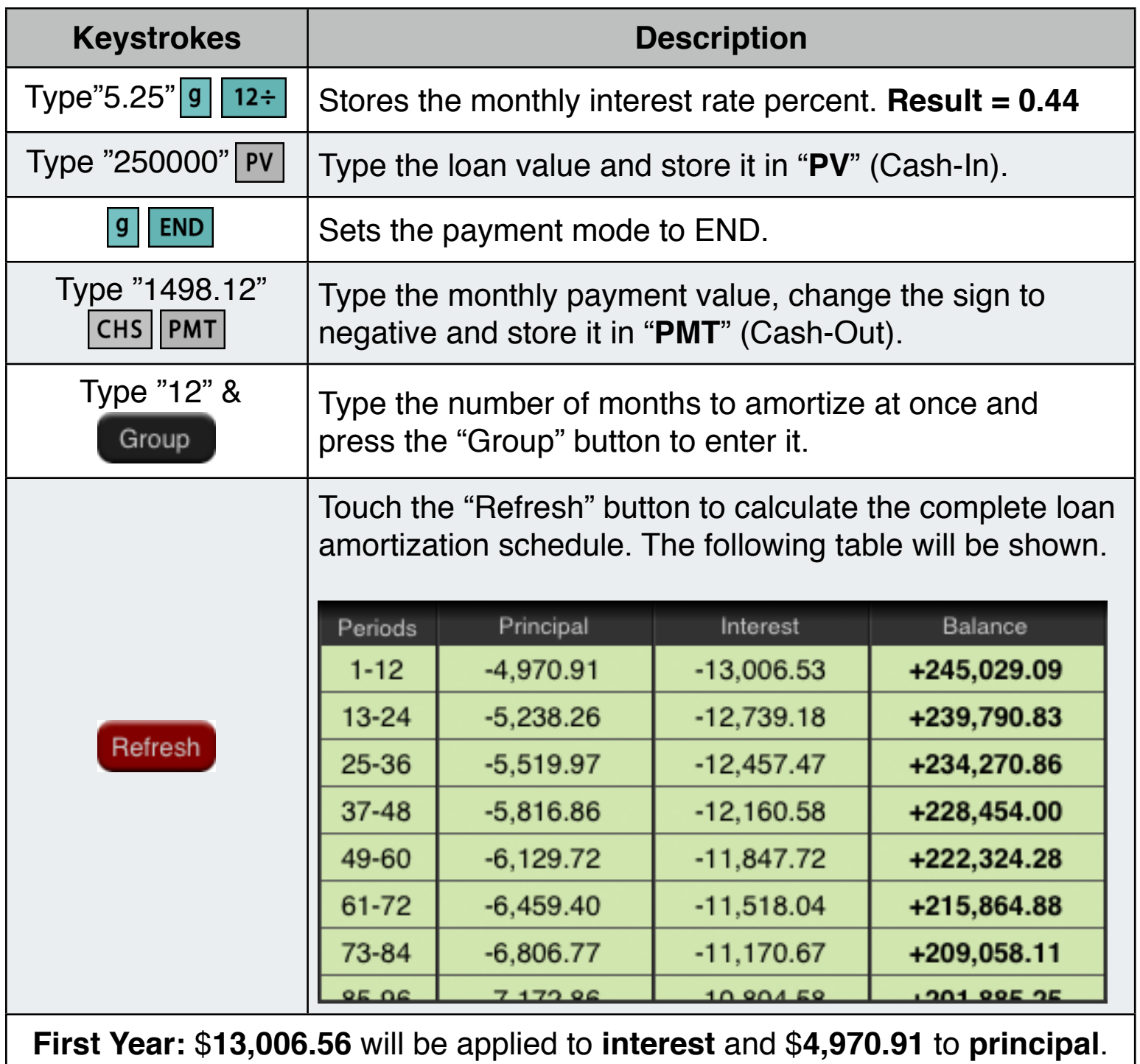

**First Year:** \$**12,739.18** will be applied to **interest** and \$**5,238.26** to **principal**.